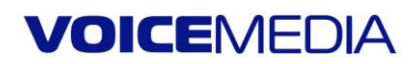

## **Примеры голосовых приветствий «в нерабочее время»:**

## Здравствуйте!

Вы позвонили в сеть стоматологических клиник «Вероника». Приѐм пациентов ведѐтся до 22 часов. Мы будем рады Вашему звонку с 8 часов утра. Вы можете оставить онлайнзаявку на сайте три «дабл ю» вероника точка ру, и наш администратор свяжется с Вами завтра.

Здравствуйте, вас приветствует «Первая оценочная компания». Мы работаем с понедельника по пятницу с девяти до восемнадцати часов. Оставьте сообщение, и мы обязательно свяжемся с вами.

## Здравствуйте!

Благодарим вас за обращение в паспортно-визовый центр.

Вы позвонили в нерабочее время, наш график работы с 9-00 *(девяти ноль ноль)* до 20-00 *(двадцати ноль ноль)* каждый день.

Вы можете оставить заявку на нашем сайте *загранпаспорт дефис СПб точка рф* или *визовый дефис центр дефис СПб точка рф*.

Мы Вам обязательно перезвоним в рабочее время!

Здравствуйте, Вас приветствует компания ПАО «Вторресурсы».

Спасибо за ваш звонок.

Операторы готовы ответить Вам в будние дни с 9 до 18 часов по Московскому времени.